# **EXPERT ROOT - Developing #78**

## **Общие классы симуляции и диджитизации для простой универсальной геометрии детектора**

10/03/2017 03:58 PM - Vitaliy Schetinin

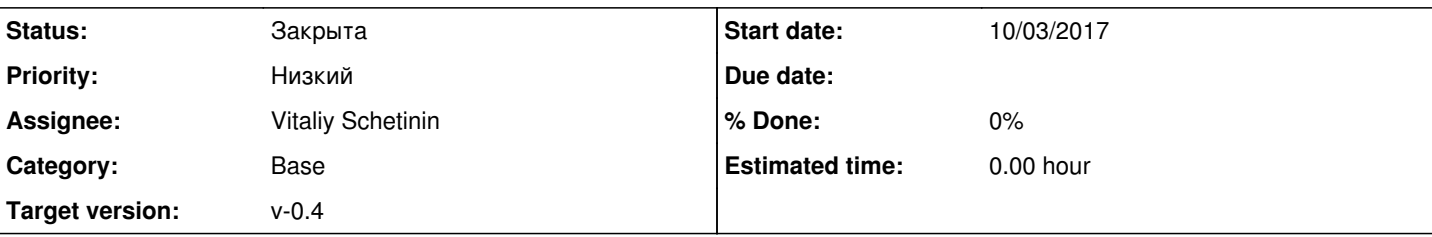

### **Description**

Необходимо разработать базовый класс симуляции: ERDetector для простой симуляции. С возможностью настройки в макросе.

Класс должен поддерживать следующий интерфейс:

ERDetector\* detector = new ERDetector("Detector Name"); detector->SetGeometryFileName("geom.root"); detector->AddSensetive("SenVolName1"); detector->AddSensetive("SenVolName2");

В результате работы в файле sim.root будет набор из веток поинтов класса ERPoint. В ERPoint будет записан номар копии текущего Sensetive объема, по которому можно будет в диджитизации поинты асемблировать.

Необходимо разработать базовый класс диджитизации: ERDigitizator для простой диджитизации. Интерфейс следующий:

ERDigitizator\* digitizator = new ERDigitizator("Detector Name"); digitizator->SetEdepGausError("SenVolName1",sigma); digitizator->SetTimeGausError("SenVolName1",sigma);

#### **History**

#### **#1 - 10/03/2017 06:35 PM - Sergey Belogurov**

Я бы сразу заложил модель разрешения с тремя параметрами для квадратичного сложения трех слагаемых: 1) постоянной сигмы 2) сигмы, пропорциональной корню из энерговыделения в детекторе 3) сигмы, пропорциональной энерговыделению. Для кремния мы возьмем первый член, а для газа второй и третий. Еще велика вероятность создания простого детектора из сцинтиллятора. в этом случае, хорошо, чтобы дижитизация умела работать с двумя переменными по выбору пользователя - edep и lightyield. Тогда простая симуляция должна содержать (возможно в комментах) уже написанный вами закон Биркса.

#### **#2 - 11/03/2017 03:44 PM - Vitaliy Schetinin**

*- Status changed from Открыта to Закрыта*